# NAG Library Function Document

# nag prod limit surviv fn (g12aac)

## <span id="page-0-0"></span>1 Purpose

nag prod limit surviv fn (g12aac) computes the Kaplan–Meier, (or product-limit), estimates of survival probabilities for a sample of failure times.

# 2 Specification

```
#include <nag.h>
#include <nagg12.h>
void nag_prod_limit_surviv_fn (Integer n, const double t[],
     const Integer ic[], const Integer freq[], Integer *nd, double tp[],
     double p[], double psig[], NagError *fail)
```
# 3 Description

A survivor function,  $S(t)$ , is the probability of surviving to at least time t with  $S(t) = 1 - F(t)$ , where  $F(t)$  is the cumulative distribution function of the failure times. The Kaplan–Meier or product limit estimator provides an estimate of  $S(t)$ ,  $\dot{S}(t)$ , from sample of failure times which may be progressively right-censored.

Let  $t_i$ ,  $i = 1, 2, \ldots, n_d$ , be the ordered distinct failure times for the sample of observed failure/censored times, and let the number of observations in the sample that have not failed by time  $t_i$  be  $n_i$ . If a failure and a loss (censored observation) occur at the same time  $t_i$ , then the failure is treated as if it had occurred slightly before time  $t_i$  and the loss as if it had occurred slightly after  $t_i$ .

The Kaplan–Meier estimate of the survival probabilities is a step function which in the interval  $t_i$  to  $t_{i+1}$  is given by

$$
\hat{S}(t) = \prod_{j=1}^{i} \left( \frac{n_j - d_j}{n_j} \right)
$$

where  $d_i$  is the number of failures occurring at time  $t_i$ .

nag\_prod\_limit\_surviv\_fn (g12aac) computes the Kaplan–Meier estimates and the corresponding estimates of the variances, var  $(\hat{S} (t))$ , using Greenwood's formula,

$$
\hat{\text{var}}\left(\hat{S}(t)\right) = \hat{S}(t)^2 \sum_{j=1}^i \frac{d_j}{n_j(n_j - d_j)}.
$$

### 4 References

Gross A J and Clark V A (1975) Survival Distributions: Reliability Applications in the Biomedical Sciences Wiley

Kalbfleisch J D and Prentice R L (1980) The Statistical Analysis of Failure Time Data Wiley

# 5 Arguments

#### 1: **n** – Integer *Input*

On entry: the number of failure and censored times given in [t](#page-1-0). Constraint:  $n \geq 2$ .

<span id="page-1-0"></span>2:  $t[n]$  $t[n]$  $t[n]$  – const double Input

On entry: the failure and censored times; these need not be ordered.

 $3:$   $i\mathbf{c}[\mathbf{n}]$  $i\mathbf{c}[\mathbf{n}]$  $i\mathbf{c}[\mathbf{n}]$  – const Integer Input

O[n](#page-0-0) entry:  $\textbf{ic}[i-1]$  contains the censoring code of the *i*th observation, for  $i = 1, 2, ..., n$ .

 $ic[i - 1] = 0$ 

The ith observation is a failure time.

 $ic[i - 1] = 1$ 

The ith observation is right-censored.

*Co[n](#page-0-0)straint*:  $ic[i - 1] = 0$  or 1, for  $i = 1, 2, ..., n$ .

### 4:  $freq[n]$  $freq[n]$  $freq[n]$  – const Integer Input

On entry: indicates whether frequencies are provided for each failure and censored time point. If frequencies are provided then freq must be dimensioned at least [n](#page-0-0). If the failure and censored times are to be considered as single observations, i.e., a frequency of 1 is to be assumed then freq must be set to NULL.

Co[n](#page-0-0)straint: either freq = (Integer\*)0 or freq[ $i-1$ ]  $\geq 0$ , for  $i = 1, 2, ..., n$ .

5: nd – Integer \* Output

On exit: the number of distinct failure times,  $n_d$ .

$$
6: \ttp[n] - double
$$

On exit:  $\text{tp}[i-1]$  contains the ith ordered distinct failure time,  $t_i$ , for  $i = 1, 2, ..., n_d$ .

$$
7: \qquad \mathbf{p}[\mathbf{n}] \, - \, \text{double} \qquad \qquad \text{Output}
$$

On exit:  $p[i-1]$  contains the Kaplan–Meier estimate of the survival probability,  $\hat{S}(t)$ , for time  $\text{tp}[i-1], \text{ for } i = 1, 2, \ldots, n_d.$ 

#### 8:  $\text{psig}[n]$  $\text{psig}[n]$  $\text{psig}[n]$  – double  $Output$

On exit:  $\text{psig}[i-1]$  contains an estimate of the standard deviation of  $\textbf{p}[i-1]$ , for  $i = 1, 2, ..., n_d$ .

9: fail – NagError \* Input/Output

The NAG error argument (see Section 2.7 in How to Use the NAG Library and its Documentation).

### 6 Error Indicators and Warnings

#### NE\_ALLOC\_FAIL

Dynamic memory allocation failed.

#### NE\_INT\_ARG\_LT

O[n](#page-0-0) entry,  $\mathbf{n} = \langle value \rangle$ . Co[n](#page-0-0)straint:  $n \geq 2$ .

#### NE\_INTERNAL\_ERROR

An internal error has occurred in this function. Check the function call and any array sizes. If the call is correct then please contact NAG for assistance.

#### NE\_INVALID\_CENSOR\_CODE

On entry,  $i\mathbf{c}[\text{value}] = \text{value}$ . The censor code for an observation must be either 0 or 1.

#### NE\_INVALID\_FREQ

On entry, [freq](#page-1-0) $|\langle value \rangle| = \langle value \rangle$ . The value of frequency for an observation must be  $\geq 0$ .

### 7 Accuracy

The computations are believed to be stable.

### 8 Parallelism and Performance

nag\_prod\_limit\_surviv\_fn (g12aac) is not threaded in any implementation.

#### 9 Further Comments

If there are no censored observations,  $\hat{S}(t)$ , reduces to the ordinary binomial estimate of the probability of survival at time t.

### 10 Example

The remission times for a set of 21 leukaemia patients at 18 distinct time points are read in and the Kaplan–Meier estimate computed and printed. For further details see page 242 of [Gross and Clark](#page-0-0) [\(1975\)](#page-0-0).

#### 10.1 Program Text

```
/* nag_prod_limit_surviv_fn (g12aac) Example Program.
 *
 * NAGPRODCODE Version.
 *
 * Copyright 2016 Numerical Algorithms Group.
 *
 * Mark 26, 2016.
 *
 */
#include <nag.h>
#include <stdio.h>
#include <nag_stdlib.h>
#include <nagg12.h>
int main(void)
{
  Integer exit status = 0, i, *ic = 0, *ifreq = 0, n, nd;
  NagError fail;
  double *p = 0, *psig = 0, *t = 0, *tp = 0;
  INIT_FAIL(fail);
  printf("nag_prod_limit_surviv_fn (g12aac) Example Program Results\n");
  /* Skip heading in data file */
#ifdef _WIN32
  scan f_s("%*[\hat{\wedge} n] ");
#else
  scanf("%*[\hat{\ } \ranglen] ");
#endif
#ifdef _WIN32
  scanf_s("%" NAG_IFMT " ", &n);
#else
```

```
scanf("%" NAG_IFMT " ", &n);
#endif
  if (n > = 2) {
    if (!(\text{psig} = \text{NAG}\_\text{ALLOC}(n, \text{double})) ||!(p = NAG_ALLOC(n, double)) ||
         !(t = NAG_ALLOC(n, double)) ||
         !(tp = NAG_ALLOC(n, double)) ||
         ! (ifreq = NAG_ALLOC(n, Integer)) || ! (ic = NAG_ALLOC(n, Integer)))
    {
      printf("Allocation failure\n");
      exit_status = -1;
      goto END;
    }
  }
  else {
    printf("Invalid n.\n");
    exit_status = 1;
    return exit_status;
  \lambdafor (i = 0; i < n; ++i)#ifdef _WIN32
    scanf_s("%lf %" NAG_IFMT " %" NAG_IFMT " ", &t[i], &ic[i], &ifreq[i]);
#else
    scanf("%lf %" NAG_IFMT " %" NAG_IFMT " ", &t[i], &ic[i], &ifreq[i]);
#endif
  /* nag_prod_limit_surviv_fn (g12aac).
   * Computes Kaplan-Meier (product-limit) estimates of
   * survival probabilities
   */
  nag_prod_limit_surviv_fn(n, t, ic, ifreq, &nd, tp, p, psig, &fail);
  if (fail.code != NE_NOERROR) {
    printf("Error from nag_prod_limit_surviv_fn (g12aac).\n%s\n",
             fail.message);
    exit_status = 1;
    goto END;
  }
  \begin{array}{lllll} \texttt{printf("\\n & \texttt{Time} & \texttt{Standard\\n");} \\ \texttt{printf(" & \texttt{probability} & \texttt{deviation\\n");} \end{array}probability deviation\n\n");
  for (i = 0; i < n\bar{d}; ++i)printf(" %6.1f%10.3f %10.3f\n", tp[i], p[i], psig[i]);
END:
  NAG_FREE(psig);
  NAG FREE(p);
  NAG_FREE(t);
  NAG_FREE(tp);
  NAG_FREE(ifreq);
  NAG_FREE(ic);
  return exit_status;
}
```
#### 10.2 Program Data

```
nag_prod_limit_surviv_fn (g12aac) Example Program Data
18
6.0 1 1 6.0 0 3 7.0 0 1 9.0 1 1 10.0 0 1 10.0 1 1
11.0 1 1 13.0 0 1 16.0 0 1 17.0 1 1 19.0 1 1 20.0 1 1
22.0 0 1 23.0 0 1 25.0 1 1 32.0 1 2 34.0 1 1 35.0 1 1
```
#### 10.3 Program Results

nag\_prod\_limit\_surviv\_fn (g12aac) Example Program Results

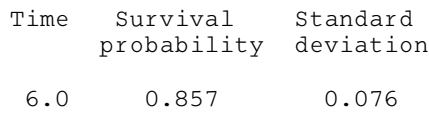

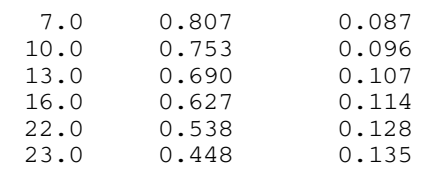